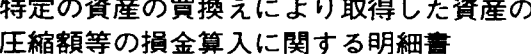

 $\bigl(\begin{matrix} 1 \end{matrix}\bigr)$ 

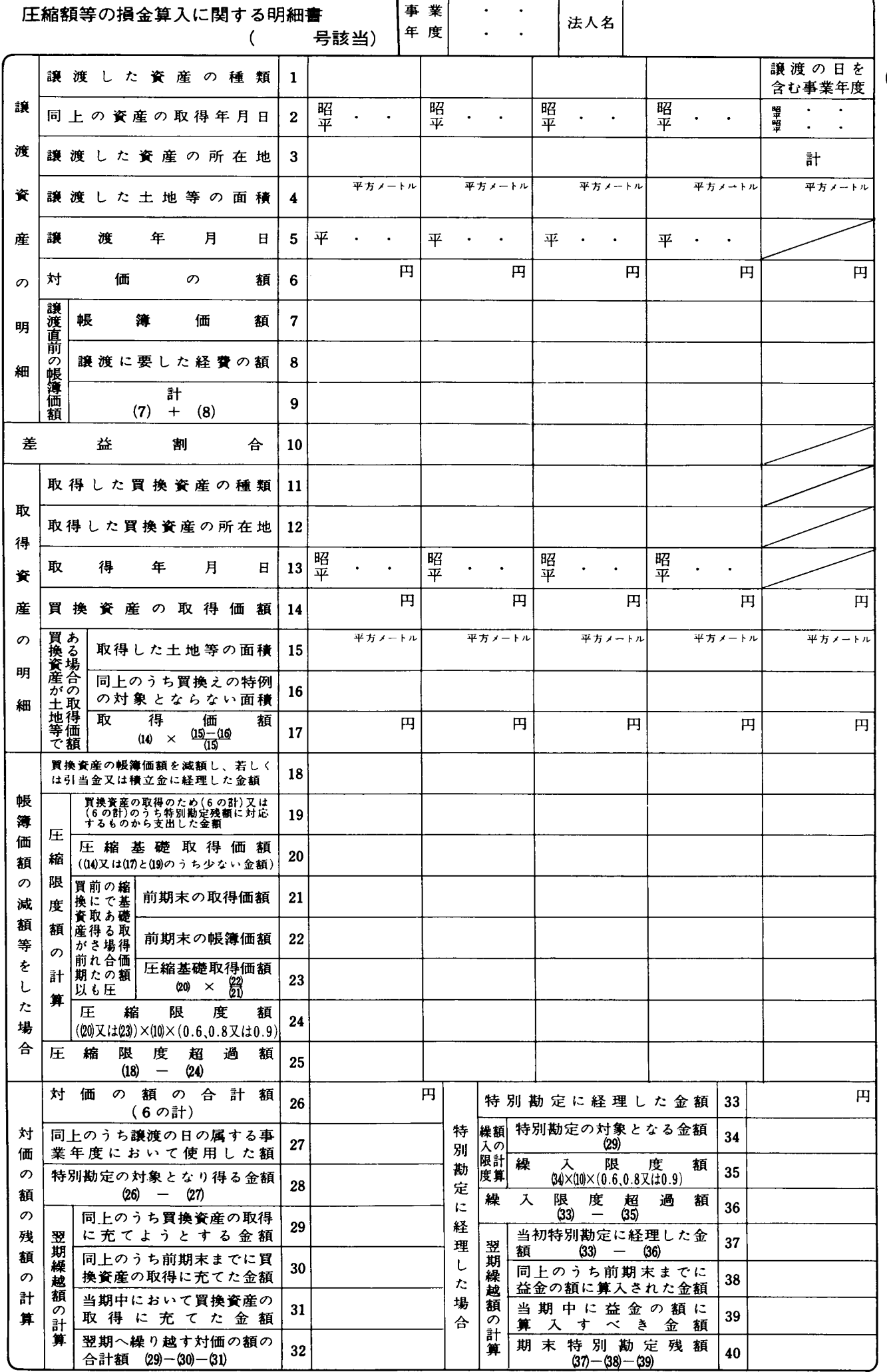

٦

T

法  $0301 - 1305$ 

## 別表十三(五)の記載の仕方

1 この明細書は、法人が措置法第65条の7から第65条の9まで《特定 の資産の買換えの場合の課税の特例等)、平成13年改正前の措置法第 65条の7から第65条の9まで《特定資産の買換えの場合の課税の特 例等)、平成11年改正措置法(平成11年法律第132号)附則第5条第2 項《特定の資産の買換えの場合の課税の特例等に関する経過措置》の 規定によりなお効力を有するものとされる改正前の措置法第65条の7 から第65条の9まで《特定の資産の買換えの場合の課税の特例等》若 しくは平成11年改正措置法 (平成11年法律第9号) 附則第29条第4項 《特定の資産の買換えの場合の課税の特例等に関する経過措置》の規 定によりなお効力を有するものとされる改正前の措置法第65条の7か ら第65条の9まで《特定の資産の買換えの場合の課税の特例等》又は 震災特例法第20条から第22条まで《特定の資産の買換えの場合の課税 の特例等》の規定の適用がある資産の譲渡について、これらの規定の 適用を受ける場合に記載します。

なお、この場合には、措置法規則第22条の7第4項から第7項まで 又は震災特例法施行規則第10条第1項に定めるところにより、所定の 証明書の添付が必要とされますので御注意ください。

また、買換資産の全部又は一部を翌期以後に取得する見込みである ため特別勘定を設けたときは、当期において措置法規則第22条の7第 11項又は震災特例法施行規則第10条第2項に定める事項を記載した 書類を添付するとともに、当期及びその特別勘定の残額がないことと なるまでの各事業年度において「特別勘定に経理した場合」の各欄そ の他所要の欄を記載する必要があります。

2 この明細書は、措置法第65条の7第1項の表(以下「表」といいま す。)又は震災特例法第20条第1項の表(以下「震災表」といいます。) の各号の区分及び差益割合の計算区分(以下「適用区分」といいます。) の異なるごとに用紙を改めて記載します。

この場合、表又は震災表の各号のうち、その該当する号を欄外の 「(号該当)」に記載してください。

「譲渡資産の明細」の各欄は、当期中の譲渡資産又は交換譲渡資産 の内訳等を記載する欄ですから、当期中に譲渡をした一の適用区分に 属するすべての資産を次により記載します。

なお、特別勘定に経理した金額がある法人が、その後の事業年度で

買換資産を取得したため圧縮記帳の適用を受ける場合には、譲渡の日 を含む事業年度のその適用区分に係るこの明細書の「計」の各欄の金 額等を当期分のこの明細書の「計」の各欄に移記します。

- (1) 「譲渡した資産の種類1」には、譲渡資産又は交換譲渡資産の種 類を土地、建物、構築物又は船舶のように記載します。
- (2) 「譲渡した土地等の面積4」には、譲渡資産が土地又は土地の上 に存する権利である場合に、その土地等の面積を記載します。
- (3) 「対価の額6」には、譲渡資産の対価の額又は交換譲渡資産の交 換による譲渡の日におけるその資産の時価の額を記載します。
- (4) 「譲渡に要した経費の額8」には、例えば、あっせん手数料、謝 礼、借家人に対して支払った立退料、譲渡資産の測量、所有権移転 に伴う諸手続、運搬、修繕等の費用等その譲渡に要したすべての経 費の額を記載します。
- 「差益割合10」は、その事業年度において譲渡した資産で表又は震 災表の上欄に掲げる資産に該当するものにつき、次の算式で計算した 割合を記載します。

- 「買換資産の取得価額14」には、買換資産の取得価額又は交換取得 5 資産の交換による取得の日におけるその資産の時価の額を記載しま
- 「買換資産が土地等である場合の取得価額」の「同上のうち買換え 6. の特例の対象とならない面積16」には、買換資産のうちに土地等があ る場合に、適用区分ごとに計算したその土地等の面積が、譲渡した土 地等の面積の5倍(特定民間再開発事業の買換えに係る特別の事情が あるときの買換資産が既成市街地等内の土地等である場合については 2倍、工業再配置促進法の移転促進地域内からの買換えに係る誘導地 域内の土地等及び特定の農地については10倍、特定の畜産農業用地に ついては30倍)相当の面積を超えるときに、その超える部分の面積を 記載します。

なお、その明細は、次の書式により別紙に記載して添付してくださ  $V_{\alpha}$ 

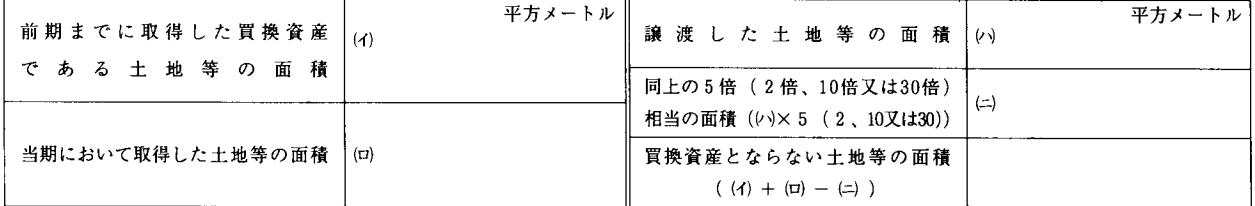

買換資産とならない土地等の面積の明細書

「買換資産の取得のため(6の計)又は(6の計)のうち特別勘定  $\overline{7}$ 残額に対応するものから支出した金額19| には、買換資産が2以上あ る場合は、いずれの資産からまず充てるかは法人の任意により、譲渡 資産の対価の額を順次各資産の取得価額(買換資産が十地等である場 合には「17」の金額、買換資産が土地等以外のものである場合には 「14」の金額)相当額に達するまで配分して記載します。

8 「圧縮限度額24」は、次の区分に応じ次により記載します。 (1) 買換資産が次のイからハまでの資産である場合…………………………

- $.....(20)$  ( $\pm$ (23)  $\times$ (0)  $\times$  (0.6  $-$  0.8  $\pm$  ( $\pm$ 0.9)
- イ 表の第1号 (既成市街地等の内から外への買換え)の場合 (大 都市地域における住宅及び住宅地の供給の促進に関する特別措置 法に規定する認定事業者に対して譲渡された資産で都心共同住宅 供給事業の用に供されるものの譲渡をした場合を除きます。)の 下欄に掲げる資産で近郊整備地帯等内にあるもの(平成10年1月 1日以後に譲渡をした資産に係るものを除きます。)
- ロ 平成13年改正前の表の第21号《構造改善又は事業転換のための 買換え》の場合の下欄に掲げる資産
- ハ 表の第22号 《長期所有土地等からの買換え》 (平成10年1月1 日以後に譲渡をした資産に係るものを除きます。)の場合の下欄 に掲げる資産
- (2) 買換資産が次の資産である場合……………………………………………
	- ……(20又は23)×(10)×(<del>0.6、0.8又は</del>0.9)
	- イ 平成12年改正前の表の第10号《移転促進地域から誘導地域への 工場の移転に伴う買換え》の場合の下欄に掲げる資産
	- ロ 平成13年改正前の表の第11号《渦度集積地域から特定の拠点地 区への事務所等の移転に伴う買換え》の場合の下欄に掲げる資産 ハ 表の第20号 ((産業活力再生特別措置法に規定する事業再構築計 画による買換え》の場合(産業活力再生特別措置法に規定する認 定事業者のうち特定業種に属する事業を営んでいる法人により行

われる土地等の譲渡のうち、公共の用途に供されるためのものに限 ります。)の下欄に掲げる資産

- (3) 買換資産が震災表の第1号から第3号まで《被災区域からの買換 え等)の場合の下欄に掲げる資産である場合………………………………
- ……(20又は23)×(10)<del>×(0.6、0.8又は0.9)</del> (4) 上記(1)から(3)までの場合以外の場合………………………………………
- $.....(20) \times (123) \times (0) \times (0.6 0.8)$
- 「同上のうち譲渡の日の属する事業年度において使用した額27」に は、譲渡の日の属する事業年度において対価の額の一部をもって買換 資産を取得している場合に、その事業年度分のこの明細書の「19」の 「計」欄の金額を移記します。
- 10 「同上のうち前期末までに買換資産の取得に充てた金額30」には、 同じ譲渡年度分についての前期分の同一の適用区分に係るこの明細書 の「30」と「31」との金額の合計額を記載します。
- 「当期中において買換資産の取得に充てた金額31」には、当期中の 11 買換資産の取得に要した金額(譲渡年度の翌期以後において同じ譲渡 年度分についての前期分の同一の適用区分に係るこの明細書の「翌期 へ繰り越す対価の額の合計額32」を超えるときはその合計額となりま す。)を記載します。

この場合に、買換資産の取得価額が前期の「翌期へ繰り越す対価の 額の合計額32」の金額を超えるときは、上欄の「19」の各欄にその金 額を順次各資産の取得価額相当額に達するまで配分し、その残額が取 得価額に満たないこととなった資産については、その残額を記載しま す。

- 12 措置法第65条の8第2項及び震災特例法第21条第2項の規定の適用 を受ける場合には、「特別勘定に経理した金額33」には、これらの規定 に規定する期中特別勘定の金額を記載します。
- 13 「繰入限度額35」は、8に準じて記載します。